## **Anbieterwechselauftrag von NetAachen**

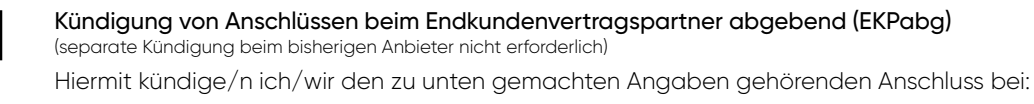

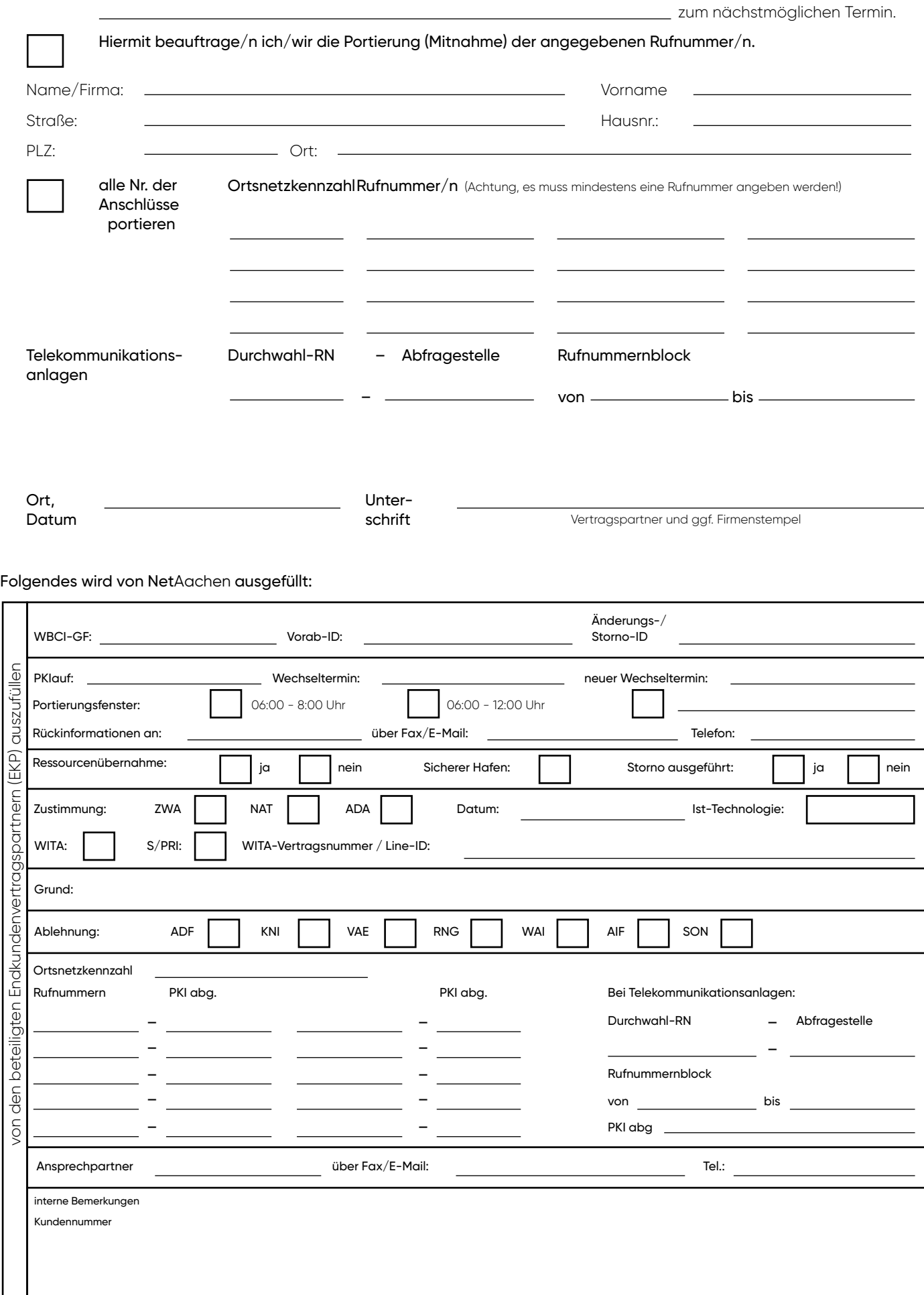